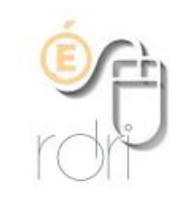

## **Aide de la barre d'outils**

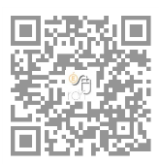

**DSDEN du Rhône**

**Faire apparaître de façon permanente l'aide contextuelle de la barre d'outils**

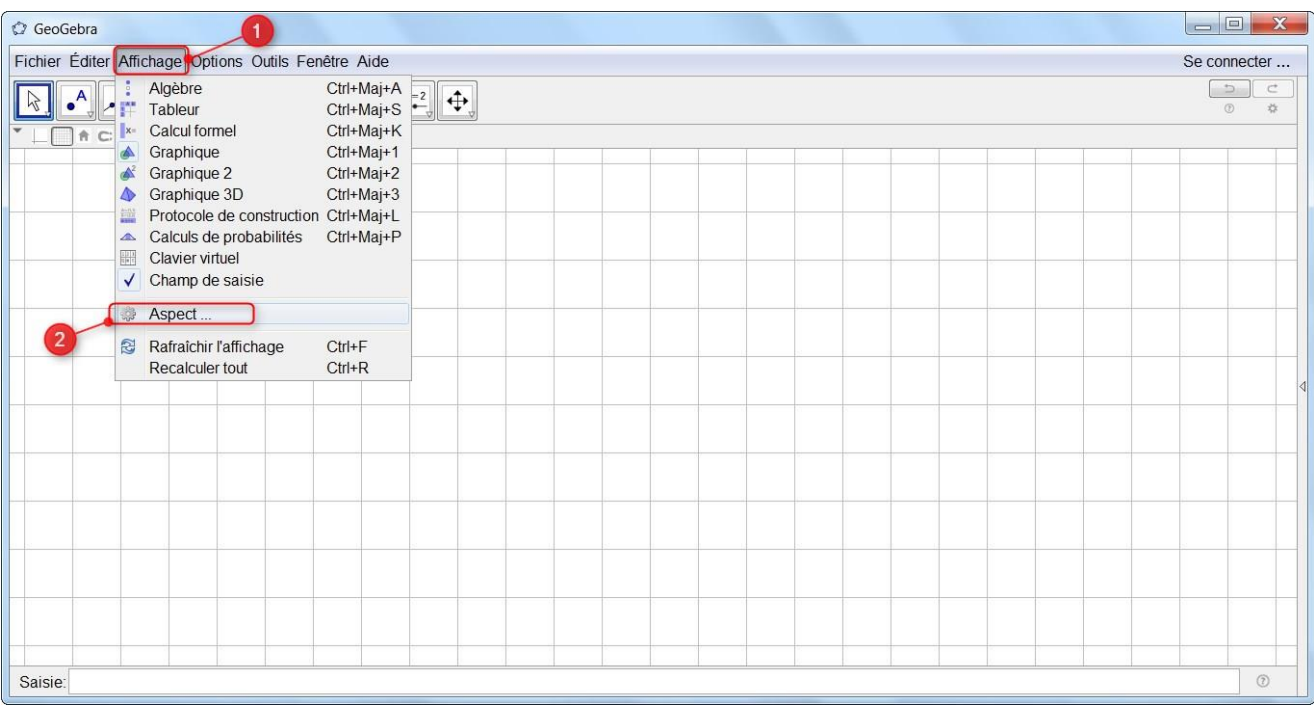

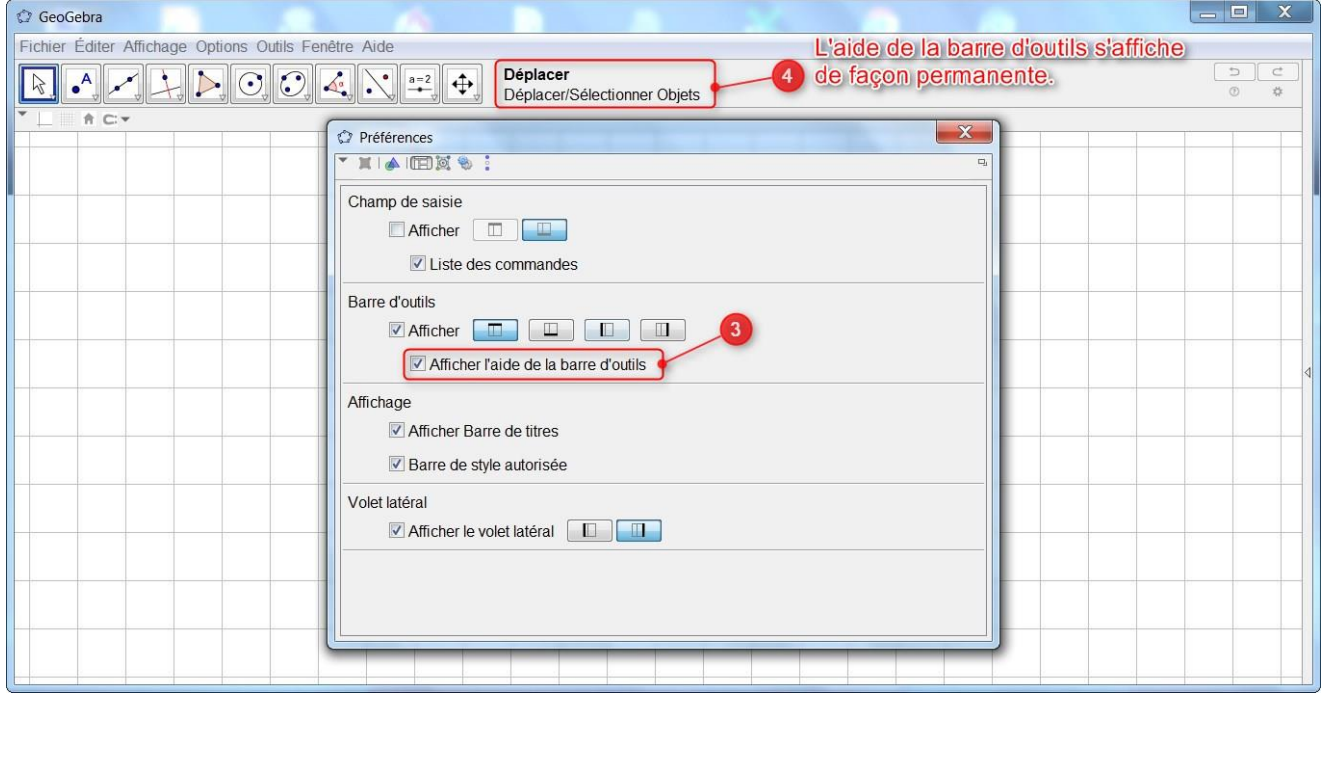